# **PageSpeed Insights**

#### **Mobile**

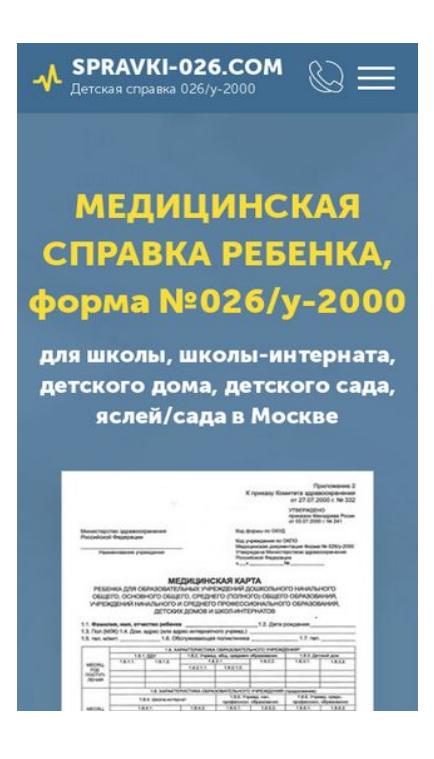

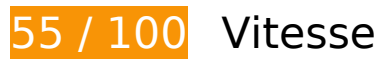

 **À corriger :** 

## **Exploiter la mise en cache du navigateur**

Si vous définissez une date d'expiration ou une durée de validité maximale pour les ressources statiques dans les en-têtes HTTP, vous indiquez au navigateur d'aller chercher les ressources déjà téléchargées sur le disque local plutôt que sur le réseau.

[Exploitez la mise en cache du navigateur](http://review.netguides.eu/redirect.php?url=https%3A%2F%2Fdevelopers.google.com%2Fspeed%2Fdocs%2Finsights%2FLeverageBrowserCaching) pour les ressources suivantes pouvant être mises en cache :

- https://spravki-026.com/assets/coolform2script.js (4 heures)
- https://spravki-026.com/assets/coolform2style.css (4 heures)
- https://spravki-026.com/css/site\_global.css?crc=3802523613 (4 heures)
- https://spravki-026.com/images/001-doctor-u5043.png?crc=280819737 (4 heures)
- https://spravki-026.com/images/001-technology-u5331.png?crc=4208280079 (4 heures)

- https://spravki-026.com/images/002-courier-u5336.png?crc=4145052238 (4 heures)
- https://spravki-026.com/images/002-loupe-u5032.png?crc=120464868 (4 heures)
- https://spravki-026.com/images/002-mail.svg?crc=479083376 (4 heures)
- https://spravki-026.com/images/002-online-support-u5346.png?crc=3933270011 (4 heures)
- https://spravki-026.com/images/003-contract-u5341.png?crc=299536196 (4 heures)
- https://spravki-026.com/images/003-placeholder.svg?crc=3984301168 (4 heures)
- https://spravki-026.com/images/003-tickets-u5036.png?crc=4091377864 (4 heures)
- https://spravki-026.com/images/004-receipt-u5025.png?crc=3888753836 (4 heures)
- https://spravki-026.com/images/732-u6269.png?crc=339246149 (4 heures)
- https://spravki-026.com/images/732-u6602.png?crc=339246149 (4 heures)
- https://spravki-026.com/images/attention-u5238.png?crc=106676241 (4 heures)
- https://spravki-026.com/images/b1-m.jpg?crc=388517347 (4 heures)
- https://spravki-026.com/images/b4-m.jpg?crc=3948157187 (4 heures)
- https://spravki-026.com/images/blank.gif?crc=4208392903 (4 heures)
- https://spravki-026.com/images/blank.jpg?crc=3869448743 (4 heures)
- https://spravki-026.com/images/call.svg?crc=132483359 (4 heures)
- https://spravki-026.com/images/call2.svg?crc=346274593 (4 heures)
- https://spravki-026.com/images/foto1.jpg?crc=10204072 (4 heures)
- https://spravki-026.com/images/foto2.jpg?crc=156038676 (4 heures)
- https://spravki-026.com/images/foto3.jpg?crc=63226997 (4 heures)
- https://spravki-026.com/images/foto4.jpg?crc=236892003 (4 heures)
- https://spravki-026.com/images/foto5.jpg?crc=149522184 (4 heures)
- https://spravki-026.com/images/foto6.jpg?crc=529155769 (4 heures)
- https://spravki-026.com/images/m23.jpg?crc=3783465301 (4 heures)
- https://spravki-026.com/images/m5.jpg?crc=4159388776 (4 heures)
- https://spravki-026.com/images/map2-crop-u5924.jpg?crc=3807174383 (4 heures)
- https://spravki-026.com/images/mark-u4821.png?crc=4176844052 (4 heures)
- https://spravki-026.com/images/mark-u4825.png?crc=4176844052 (4 heures)

- https://spravki-026.com/images/mark-u4829.png?crc=4176844052 (4 heures)
- https://spravki-026.com/images/mark-u4833.png?crc=4176844052 (4 heures)
- https://spravki-026.com/images/mark-u4837.png?crc=4176844052 (4 heures)
- https://spravki-026.com/images/mark-u4842.png?crc=4176844052 (4 heures)
- https://spravki-026.com/images/mf1.jpg?crc=4166277051 (4 heures)
- https://spravki-026.com/images/mf2.jpg?crc=182838248 (4 heures)
- https://spravki-026.com/images/mf3.jpg?crc=3926890558 (4 heures)
- https://spravki-026.com/images/mf4.jpg?crc=219504434 (4 heures)
- https://spravki-026.com/images/mf5.jpg?crc=116990369 (4 heures)
- https://spravki-026.com/images/mf6.jpg?crc=4290379686 (4 heures)
- https://spravki-026.com/images/mf7.jpg?crc=3930136150 (4 heures)
- https://spravki-026.com/images/mf8.jpg?crc=4268384572 (4 heures)
- https://spravki-026.com/images/quote-u5579.png?crc=3827192736 (4 heures)
- https://spravki-026.com/images/technology-u8070.png?crc=3851750440 (4 heures)
- https://spravki-026.com/phone/css/index.css?crc=3829833183 (4 heures)
- https://spravki-026.com/phone/css/master\_master-a.css?crc=3810124495 (4 heures)
- https://spravki-026.com/scripts/jquery-1.8.3.min.js?crc=209076791 (4 heures)
- https://spravki-026.com/scripts/jquery.musemenu.js?crc=112316522 (4 heures)
- https://spravki-026.com/scripts/jquery.museoverlay.js?crc=4279841063 (4 heures)
- https://spravki-026.com/scripts/jquery.scrolleffects.js?crc=3781904385 (4 heures)
- https://spravki-026.com/scripts/jquery.watch.js?crc=399457859 (4 heures)
- https://spravki-026.com/scripts/museconfig.js?crc=4286661555 (4 heures)
- https://spravki-026.com/scripts/museutils.js?crc=4250906080 (4 heures)
- https://spravki-026.com/scripts/musewpslideshow.js?crc=168777830 (4 heures)
- https://spravki-026.com/scripts/require.js?crc=7928878 (4 heures)
- https://spravki-026.com/scripts/touchswipe.js?crc=4065839998 (4 heures)
- https://spravki-026.com/scripts/webpro.js?crc=214003453 (4 heures)
- https://spravki-026.com/scripts/whatinput.js?crc=86476730 (4 heures)

https://spravki-026.com/cdn-cgi/scripts/5c5dd728/cloudflare-static/email-decode.min.js (2 jours)

## **Éliminer les codes JavaScript et CSS qui bloquent l'affichage du contenu au-dessus de la ligne de flottaison**

Votre page contient 4 ressources CSS qui bloquent l'affichage de votre page, et donc le retardent.

Aucune partie du contenu situé au-dessus de la ligne de flottaison sur votre page n'a pu être affichée avant que le chargement des ressources suivantes n'ait été terminé. Essayez de différer le chargement des ressources qui bloquent votre page, de les charger de manière asynchrone, ou d'intégrer les parties essentielles de ces ressources directement dans le code HTML.

[Optimisez l'affichage des styles CSS](http://review.netguides.eu/redirect.php?url=https%3A%2F%2Fdevelopers.google.com%2Fspeed%2Fdocs%2Finsights%2FOptimizeCSSDelivery) pour les URL suivantes :

- https://spravki-026.com/css/site\_global.css?crc=3802523613
- https://spravki-026.com/phone/css/master master-a.css?crc=3810124495
- https://spravki-026.com/phone/css/index.css?crc=3829833183
- https://spravki-026.com/assets/coolform2style.css

# **À corriger éventuellement :**

### **Éviter les redirections sur la page de destination**

Votre page contient 2 redirections. Ces dernières augmentent les délais de chargement des pages.

[Évitez les redirections sur la page de destination](http://review.netguides.eu/redirect.php?url=https%3A%2F%2Fdevelopers.google.com%2Fspeed%2Fdocs%2Finsights%2FAvoidRedirects) pour la chaîne d'URL suivante.

- http://spravki-026.com/
- https://spravki-026.com/
- https://spravki-026.com/phone/index.html

## **Réduire la taille des ressources HTML**

En compressant votre code HTML (y compris le code JavaScript et CSS intégré), vous pouvez libérer de nombreux octets de données et réduire les délais de téléchargement et d'analyse.

[Réduisez la taille des ressources HTML](http://review.netguides.eu/redirect.php?url=https%3A%2F%2Fdevelopers.google.com%2Fspeed%2Fdocs%2Finsights%2FMinifyResources) suivantes afin de gagner 4 Ko (réduction de 12 %).

Une réduction de la taille de https://spravki-026.com/phone/index.html pourrait libérer 4 Ko (réduction de 12 %) après compression.

# **Réduire la taille des ressources JavaScript**

En compressant votre code JavaScript, vous pouvez libérer de nombreux octets de données et réduire les délais de téléchargement, d'analyse et d'exécution.

[Réduisez la taille des ressources JavaScript](http://review.netguides.eu/redirect.php?url=https%3A%2F%2Fdevelopers.google.com%2Fspeed%2Fdocs%2Finsights%2FMinifyResources) suivantes afin de gagner 268 o (réduction de 28 %).

Une réduction de la taille de https://spravki-026.com/scripts/jquery.watch.js?crc=399457859 pourrait libérer 268 o (réduction de 28 %) après compression.

# **Optimiser les images**

En choisissant un format approprié pour vos images et en les compressant, vous pouvez libérer de nombreux octets de données.

[Optimisez les images suivantes](http://review.netguides.eu/redirect.php?url=https%3A%2F%2Fdevelopers.google.com%2Fspeed%2Fdocs%2Finsights%2FOptimizeImages) afin de réduire leur taille de 96,9 Ko (réduction de 23 %).

- La compression de https://spravki-026.com/images/map2-crop-u5924.jpg?crc=3807174383 pourrait libérer 11,5 Ko (réduction de 24 %).
- La compression de https://spravki-026.com/images/m23.jpg?crc=3783465301 pourrait libérer 6,7 Ko (réduction de 30 %).

- La compression de https://spravki-026.com/images/b1-m.jpg?crc=388517347 pourrait libérer 6,5 Ko (réduction de 19 %).
- La compression de https://spravki-026.com/images/blank.jpg?crc=3869448743 pourrait libérer 5,8 Ko (réduction de 15 %).
- La compression de https://spravki-026.com/images/mf5.jpg?crc=116990369 pourrait libérer 5,6 Ko (réduction de 27 %).
- La compression de https://spravki-026.com/images/mf4.jpg?crc=219504434 pourrait libérer 5,3 Ko (réduction de 31 %).
- La compression de https://spravki-026.com/images/b4-m.jpg?crc=3948157187 pourrait libérer 4,8 Ko (réduction de 15 %).
- La compression de https://spravki-026.com/images/mf6.jpg?crc=4290379686 pourrait libérer 4,8 Ko (réduction de 26 %).
- La compression de https://spravki-026.com/images/mf2.jpg?crc=182838248 pourrait libérer 4,7 Ko (réduction de 26 %).
- La compression de https://spravki-026.com/images/m5.jpg?crc=4159388776 pourrait libérer 4,1 Ko (réduction de 19 %).
- La compression de https://spravki-026.com/images/mf8.jpg?crc=4268384572 pourrait libérer 3,2 Ko (réduction de 25 %).
- La compression de https://spravki-026.com/images/mf7.jpg?crc=3930136150 pourrait libérer 3,1 Ko (réduction de 21 %).
- La compression de https://spravki-026.com/images/mf1.jpg?crc=4166277051 pourrait libérer 2,9 Ko (réduction de 22 %).
- La compression de https://spravki-026.com/images/mf3.jpg?crc=3926890558 pourrait libérer 2,9 Ko (réduction de 22 %).
- La compression de https://spravki-026.com/images/foto1.jpg?crc=10204072 pourrait libérer 2,3 Ko (réduction de 29 %).
- La compression de https://spravki-026.com/images/foto4.jpg?crc=236892003 pourrait libérer 2,1 Ko (réduction de 26 %).
- La compression de https://spravki-026.com/images/foto6.jpg?crc=529155769 pourrait libérer 2 Ko (réduction de 28 %).
- La compression de https://spravki-026.com/images/foto2.jpg?crc=156038676 pourrait libérer 2 Ko (réduction de 26 %).
- La compression de https://spravki-026.com/images/foto3.jpg?crc=63226997 pourrait libérer 1,9 Ko (réduction de 26 %).
- La compression de https://spravki-026.com/images/foto5.jpg?crc=149522184 pourrait libérer 1,8 Ko (réduction de 25 %).
- La compression de https://spravki-026.com/images/001-doctor-u5043.png?crc=280819737

pourrait libérer 1,6 Ko (réduction de 31 %).

- La compression de https://spravki-026.com/images/quote-u5579.png?crc=3827192736 pourrait libérer 1,4 Ko (réduction de 20 %).
- La compression de https://spravki-026.com/images/004-receipt-u5025.png?crc=3888753836 pourrait libérer 1,3 Ko (réduction de 34 %).
- La compression de https://spravki-026.com/images/technology-u8070.png?crc=3851750440 pourrait libérer 1,1 Ko (réduction de 33 %).
- La compression de https://spravki-026.com/images/002-loupe-u5032.png?crc=120464868 pourrait libérer 1,1 Ko (réduction de 30 %).
- La compression de https://spravki-026.com/images/001-technologyu5331.png?crc=4208280079 pourrait libérer 1,1 Ko (réduction de 34 %).
- La compression de https://spravki-026.com/images/003-tickets-u5036.png?crc=4091377864 pourrait libérer 964 o (réduction de 30 %).
- La compression de https://spravki-026.com/images/002-online-supportu5346.png?crc=3933270011 pourrait libérer 952 o (réduction de 31 %).
- La compression de https://spravki-026.com/images/002-courier-u5336.png?crc=4145052238 pourrait libérer 834 o (réduction de 29 %).
- La compression de https://spravki-026.com/images/003-contract-u5341.png?crc=299536196 pourrait libérer 834 o (réduction de 33 %).
- La compression de https://spravki-026.com/images/mark-u4821.png?crc=4176844052 pourrait libérer 244 o (réduction de 32 %).
- La compression de https://spravki-026.com/images/mark-u4825.png?crc=4176844052 pourrait libérer 244 o (réduction de 32 %).
- La compression de https://spravki-026.com/images/mark-u4829.png?crc=4176844052 pourrait libérer 244 o (réduction de 32 %).
- La compression de https://spravki-026.com/images/mark-u4833.png?crc=4176844052 pourrait libérer 244 o (réduction de 32 %).
- La compression de https://spravki-026.com/images/mark-u4837.png?crc=4176844052 pourrait libérer 244 o (réduction de 32 %).
- La compression de https://spravki-026.com/images/mark-u4842.png?crc=4176844052 pourrait libérer 244 o (réduction de 32 %).
- La compression de https://spravki-026.com/images/attention-u5238.png?crc=106676241 pourrait libérer 137 o (réduction de 36 %).
- La compression de https://spravki-026.com/images/732-u6269.png?crc=339246149 pourrait libérer 111 o (réduction de 14 %).
- La compression de https://spravki-026.com/images/732-u6602.png?crc=339246149 pourrait libérer 111 o (réduction de 14 %).

# **4 règles approuvées**

## **Autoriser la compression**

Vous avez activé la compression. En savoir plus sur l'[activation de la compression](http://review.netguides.eu/redirect.php?url=https%3A%2F%2Fdevelopers.google.com%2Fspeed%2Fdocs%2Finsights%2FEnableCompression).

## **Réduire le temps de réponse du serveur**

Votre serveur a répondu rapidement. En savoir plus sur l'[optimisation du temps de réponse du](http://review.netguides.eu/redirect.php?url=https%3A%2F%2Fdevelopers.google.com%2Fspeed%2Fdocs%2Finsights%2FServer) [serveur.](http://review.netguides.eu/redirect.php?url=https%3A%2F%2Fdevelopers.google.com%2Fspeed%2Fdocs%2Finsights%2FServer)

## **Réduire la taille des ressources CSS**

Vous avez réduit la taille de vos ressources CSS. En savoir plus sur la [réduction de la taille des](http://review.netguides.eu/redirect.php?url=https%3A%2F%2Fdevelopers.google.com%2Fspeed%2Fdocs%2Finsights%2FMinifyResources) [ressources CSS.](http://review.netguides.eu/redirect.php?url=https%3A%2F%2Fdevelopers.google.com%2Fspeed%2Fdocs%2Finsights%2FMinifyResources)

# **Afficher en priorité le contenu visible**

Le contenu situé au-dessus de la ligne de flottaison doit s'afficher en priorité. En savoir plus sur l'[affichage du contenu prioritaire.](http://review.netguides.eu/redirect.php?url=https%3A%2F%2Fdevelopers.google.com%2Fspeed%2Fdocs%2Finsights%2FPrioritizeVisibleContent)

# **96 / 100** Expérience utilisateur

 **À corriger éventuellement :** 

**Configurer la fenêtre d'affichage**

Votre page spécifie une fenêtre d'affichage pour les appareils mobiles d'une largeur fixe. Utilisez une fenêtre d'affichage réactive afin de permettre à votre page de s'afficher correctement sur tous les appareils.

[Configurer une fenêtre d'affichage](http://review.netguides.eu/redirect.php?url=https%3A%2F%2Fdevelopers.google.com%2Fspeed%2Fdocs%2Finsights%2FConfigureViewport) en précisant width=device-width au lieu de width=380 permet à votre page de s'adapter à des appareils de largeurs différentes. Des opérations supplémentaires peuvent être nécessaires si le style de votre page repose sur une mise en page à largeur fixe.

 **4 règles approuvées** 

## **Éviter les plug-ins**

Il semble que votre page n'utilise pas de plug-ins qui pourraient empêcher des plates-formes d'exploiter son contenu. [Pourquoi faut-il éviter les plug-ins ?](http://review.netguides.eu/redirect.php?url=https%3A%2F%2Fdevelopers.google.com%2Fspeed%2Fdocs%2Finsights%2FAvoidPlugins)

### **Adapter la taille du contenu à la fenêtre d'affichage**

Le contenu de votre page s'affiche correctement dans la fenêtre d'affichage. En savoir plus sur l'[adaptation du contenu à la taille de la fenêtre d'affichage](http://review.netguides.eu/redirect.php?url=https%3A%2F%2Fdevelopers.google.com%2Fspeed%2Fdocs%2Finsights%2FSizeContentToViewport).

### **Dimensionner les éléments tactiles de manière appropriée**

Tous les liens et les boutons présents sur votre page sont assez larges pour qu'un utilisateur puisse appuyer dessus sur un écran tactile. En savoir plus sur le [dimensionnement approprié des éléments](http://review.netguides.eu/redirect.php?url=https%3A%2F%2Fdevelopers.google.com%2Fspeed%2Fdocs%2Finsights%2FSizeTapTargetsAppropriately) [tactiles](http://review.netguides.eu/redirect.php?url=https%3A%2F%2Fdevelopers.google.com%2Fspeed%2Fdocs%2Finsights%2FSizeTapTargetsAppropriately).

**Utiliser des tailles de police lisibles**

Le texte de votre page est lisible. En savoir plus sur l'[utilisation de tailles de police lisibles.](http://review.netguides.eu/redirect.php?url=https%3A%2F%2Fdevelopers.google.com%2Fspeed%2Fdocs%2Finsights%2FUseLegibleFontSizes)

**Ordinateur**

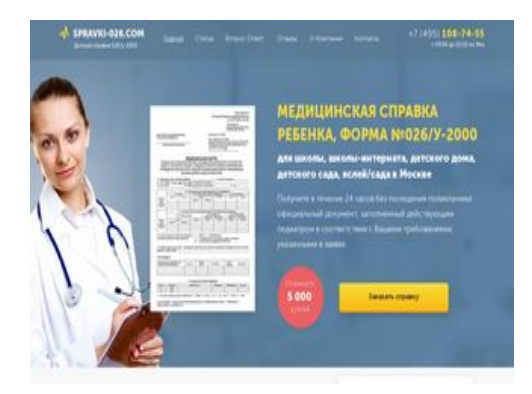

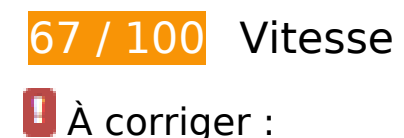

## **Exploiter la mise en cache du navigateur**

Si vous définissez une date d'expiration ou une durée de validité maximale pour les ressources statiques dans les en-têtes HTTP, vous indiquez au navigateur d'aller chercher les ressources déjà téléchargées sur le disque local plutôt que sur le réseau.

[Exploitez la mise en cache du navigateur](http://review.netguides.eu/redirect.php?url=https%3A%2F%2Fdevelopers.google.com%2Fspeed%2Fdocs%2Finsights%2FLeverageBrowserCaching) pour les ressources suivantes pouvant être mises en cache :

- https://spravki-026.com/assets/coolform2script.js (4 heures)
- https://spravki-026.com/assets/coolform2style.css (4 heures)
- https://spravki-026.com/css/index.css?crc=74928314 (4 heures)
- https://spravki-026.com/css/master master-a.css?crc=230357836 (4 heures)
- https://spravki-026.com/css/site\_global.css?crc=3802523613 (4 heures)
- https://spravki-026.com/images/001-doctor-u863.png?crc=280819737 (4 heures)
- https://spravki-026.com/images/001-technology-u562.png?crc=4208280079 (4 heures)
- https://spravki-026.com/images/002-courier-u566.png?crc=4145052238 (4 heures)
- https://spravki-026.com/images/002-loupe-u854.png?crc=120464868 (4 heures)
- https://spravki-026.com/images/002-mail.svg?crc=479083376 (4 heures)
- https://spravki-026.com/images/002-online-support-u574.png?crc=3979994525 (4 heures)
- https://spravki-026.com/images/003-contract-u570.png?crc=299536196 (4 heures)

- https://spravki-026.com/images/003-placeholder.svg?crc=3984301168 (4 heures)
- https://spravki-026.com/images/003-tickets-u859.png?crc=4091377864 (4 heures)
- https://spravki-026.com/images/004-receipt-u850.png?crc=3888753836 (4 heures)
- https://spravki-026.com/images/732-u1438.png?crc=339246149 (4 heures)
- https://spravki-026.com/images/732-u1533.png?crc=339246149 (4 heures)
- https://spravki-026.com/images/attention-u969.png?crc=106676241 (4 heures)
- https://spravki-026.com/images/b1.jpg?crc=4035489822 (4 heures)
- https://spravki-026.com/images/b2.jpg?crc=49773983 (4 heures)
- https://spravki-026.com/images/b27.jpg?crc=70009777 (4 heures)
- https://spravki-026.com/images/b28.jpg?crc=368764433 (4 heures)
- https://spravki-026.com/images/b3.jpg?crc=3844172248 (4 heures)
- https://spravki-026.com/images/b4.jpg?crc=130108585 (4 heures)
- https://spravki-026.com/images/b7.jpg?crc=4195333716 (4 heures)
- https://spravki-026.com/images/blank.jpg?crc=3869448743 (4 heures)
- https://spravki-026.com/images/call2.svg?crc=346274593 (4 heures)
- https://spravki-026.com/images/f13.jpg?crc=4163910219 (4 heures)
- https://spravki-026.com/images/foto1.jpg?crc=10204072 (4 heures)
- https://spravki-026.com/images/foto2.jpg?crc=156038676 (4 heures)
- https://spravki-026.com/images/foto3.jpg?crc=63226997 (4 heures)
- https://spravki-026.com/images/foto4.jpg?crc=236892003 (4 heures)
- https://spravki-026.com/images/foto5.jpg?crc=149522184 (4 heures)
- https://spravki-026.com/images/foto6.jpg?crc=529155769 (4 heures)
- https://spravki-026.com/images/map2.jpg?crc=4241110558 (4 heures)
- https://spravki-026.com/images/mark-u666.png?crc=4176844052 (4 heures)
- https://spravki-026.com/images/mark-u668.png?crc=4176844052 (4 heures)
- https://spravki-026.com/images/mark-u670.png?crc=4176844052 (4 heures)
- https://spravki-026.com/images/mark-u672.png?crc=4176844052 (4 heures)
- https://spravki-026.com/images/mark-u674.png?crc=4176844052 (4 heures)

- https://spravki-026.com/images/mark-u676.png?crc=4176844052 (4 heures)
- https://spravki-026.com/images/mf1.jpg?crc=4166277051 (4 heures)
- https://spravki-026.com/images/mf2.jpg?crc=182838248 (4 heures)
- https://spravki-026.com/images/mf3.jpg?crc=3926890558 (4 heures)
- https://spravki-026.com/images/mf4.jpg?crc=219504434 (4 heures)
- https://spravki-026.com/images/mf5.jpg?crc=116990369 (4 heures)
- https://spravki-026.com/images/mf6.jpg?crc=4290379686 (4 heures)
- https://spravki-026.com/images/mf7.jpg?crc=3930136150 (4 heures)
- https://spravki-026.com/images/mf8.jpg?crc=4268384572 (4 heures)
- https://spravki-026.com/images/quote-u370.png?crc=3973613505 (4 heures)
- https://spravki-026.com/images/technology-u7431.png?crc=3851750440 (4 heures)
- https://spravki-026.com/images/u3499-r.png?crc=4236308518 (4 heures)
- https://spravki-026.com/images/u3499.png?crc=171254078 (4 heures)
- https://spravki-026.com/scripts/jquery-1.8.3.min.js?crc=209076791 (4 heures)
- https://spravki-026.com/scripts/jquery.musemenu.js?crc=112316522 (4 heures)
- https://spravki-026.com/scripts/jquery.museoverlay.js?crc=4279841063 (4 heures)
- https://spravki-026.com/scripts/jquery.scrolleffects.js?crc=3781904385 (4 heures)
- https://spravki-026.com/scripts/jquery.watch.js?crc=399457859 (4 heures)
- https://spravki-026.com/scripts/museconfig.js?crc=4286661555 (4 heures)
- https://spravki-026.com/scripts/museutils.js?crc=4250906080 (4 heures)
- https://spravki-026.com/scripts/musewpslideshow.js?crc=168777830 (4 heures)
- https://spravki-026.com/scripts/require.js?crc=7928878 (4 heures)
- https://spravki-026.com/scripts/touchswipe.js?crc=4065839998 (4 heures)
- https://spravki-026.com/scripts/webpro.js?crc=214003453 (4 heures)
- https://spravki-026.com/scripts/whatinput.js?crc=86476730 (4 heures)
- https://spravki-026.com/cdn-cgi/scripts/5c5dd728/cloudflare-static/email-decode.min.js (2 jours)

# **Optimiser les images**

En choisissant un format approprié pour vos images et en les compressant, vous pouvez libérer de nombreux octets de données.

[Optimisez les images suivantes](http://review.netguides.eu/redirect.php?url=https%3A%2F%2Fdevelopers.google.com%2Fspeed%2Fdocs%2Finsights%2FOptimizeImages) afin de réduire leur taille de 105,1 Ko (réduction de 22 %).

- La compression de https://spravki-026.com/images/b7.jpg?crc=4195333716 pourrait libérer 9,6 Ko (réduction de 50 %).
- La compression de https://spravki-026.com/images/map2.jpg?crc=4241110558 pourrait libérer 7,8 Ko (réduction de 16 %).
- La compression de https://spravki-026.com/images/f13.jpg?crc=4163910219 pourrait libérer 7,8 Ko (réduction de 12 %).
- La compression de https://spravki-026.com/images/b1.jpg?crc=4035489822 pourrait libérer 7 Ko (réduction de 16 %).
- La compression de https://spravki-026.com/images/blank.jpg?crc=3869448743 pourrait libérer 5,8 Ko (réduction de 15 %).
- La compression de https://spravki-026.com/images/mf5.jpg?crc=116990369 pourrait libérer 5,6 Ko (réduction de 27 %).
- La compression de https://spravki-026.com/images/mf4.jpg?crc=219504434 pourrait libérer 5,3 Ko (réduction de 31 %).
- La compression de https://spravki-026.com/images/mf6.jpg?crc=4290379686 pourrait libérer 4,8 Ko (réduction de 26 %).
- La compression de https://spravki-026.com/images/mf2.jpg?crc=182838248 pourrait libérer 4,7 Ko (réduction de 26 %).
- La compression de https://spravki-026.com/images/b4.jpg?crc=130108585 pourrait libérer 3,2 Ko (réduction de 11 %).
- La compression de https://spravki-026.com/images/mf8.jpg?crc=4268384572 pourrait libérer 3,2 Ko (réduction de 25 %).
- La compression de https://spravki-026.com/images/mf7.jpg?crc=3930136150 pourrait libérer 3,1 Ko (réduction de 21 %).
- La compression de https://spravki-026.com/images/mf1.jpg?crc=4166277051 pourrait libérer 2,9 Ko (réduction de 22 %).
- La compression de https://spravki-026.com/images/mf3.jpg?crc=3926890558 pourrait libérer 2,9 Ko (réduction de 22 %).
- La compression de https://spravki-026.com/images/b2.jpg?crc=49773983 pourrait libérer 2,8 Ko (réduction de 12 %).
- La compression de https://spravki-026.com/images/foto1.jpg?crc=10204072 pourrait libérer 2,3 Ko (réduction de 29 %).
- La compression de https://spravki-026.com/images/foto4.jpg?crc=236892003 pourrait libérer 2,1 Ko (réduction de 26 %).
- La compression de https://spravki-026.com/images/quote-u370.png?crc=3973613505 pourrait libérer 2,1 Ko (réduction de 38 %).
- La compression de https://spravki-026.com/images/foto6.jpg?crc=529155769 pourrait libérer 2 Ko (réduction de 28 %).
- La compression de https://spravki-026.com/images/foto2.jpg?crc=156038676 pourrait libérer 2 Ko (réduction de 26 %).
- La compression de https://spravki-026.com/images/b28.jpg?crc=368764433 pourrait libérer 1,9 Ko (réduction de 55 %).
- La compression de https://spravki-026.com/images/foto3.jpg?crc=63226997 pourrait libérer 1,9 Ko (réduction de 26 %).
- La compression de https://spravki-026.com/images/foto5.jpg?crc=149522184 pourrait libérer 1,8 Ko (réduction de 25 %).
- La compression de https://spravki-026.com/images/001-doctor-u863.png?crc=280819737 pourrait libérer 1,6 Ko (réduction de 31 %).
- La compression de https://spravki-026.com/images/004-receipt-u850.png?crc=3888753836 pourrait libérer 1,3 Ko (réduction de 34 %).
- La compression de https://spravki-026.com/images/technology-u7431.png?crc=3851750440 pourrait libérer 1,1 Ko (réduction de 33 %).
- La compression de https://spravki-026.com/images/002-loupe-u854.png?crc=120464868 pourrait libérer 1,1 Ko (réduction de 30 %).
- La compression de https://spravki-026.com/images/001-technologyu562.png?crc=4208280079 pourrait libérer 1,1 Ko (réduction de 34 %).
- La compression de https://spravki-026.com/images/003-tickets-u859.png?crc=4091377864 pourrait libérer 964 o (réduction de 30 %).
- La compression de https://spravki-026.com/images/002-online-supportu574.png?crc=3979994525 pourrait libérer 945 o (réduction de 31 %).
- La compression et le redimensionnement de l'image https://spravki-026.com/images/u3499-r.png?crc=4236308518 permettraient de gagner 912 o (92 % de réduction).
- La compression de https://spravki-026.com/images/002-courier-u566.png?crc=4145052238 pourrait libérer 834 o (réduction de 29 %).
- La compression de https://spravki-026.com/images/003-contract-u570.png?crc=299536196 pourrait libérer 834 o (réduction de 33 %).

- La compression de https://spravki-026.com/images/mark-u666.png?crc=4176844052 pourrait libérer 244 o (réduction de 32 %).
- La compression de https://spravki-026.com/images/mark-u668.png?crc=4176844052 pourrait libérer 244 o (réduction de 32 %).
- La compression de https://spravki-026.com/images/mark-u670.png?crc=4176844052 pourrait libérer 244 o (réduction de 32 %).
- La compression de https://spravki-026.com/images/mark-u672.png?crc=4176844052 pourrait libérer 244 o (réduction de 32 %).
- La compression de https://spravki-026.com/images/mark-u674.png?crc=4176844052 pourrait libérer 244 o (réduction de 32 %).
- La compression de https://spravki-026.com/images/mark-u676.png?crc=4176844052 pourrait libérer 244 o (réduction de 32 %).
- La compression de https://spravki-026.com/images/u3499.png?crc=171254078 pourrait libérer 220 o (réduction de 24 %).
- La compression de https://spravki-026.com/images/attention-u969.png?crc=106676241 pourrait libérer 137 o (réduction de 36 %).
- La compression de https://spravki-026.com/images/732-u1438.png?crc=339246149 pourrait libérer 111 o (réduction de 14 %).
- La compression de https://spravki-026.com/images/732-u1533.png?crc=339246149 pourrait libérer 111 o (réduction de 14 %).

# **À corriger éventuellement :**

### **Réduire la taille des ressources HTML**

En compressant votre code HTML (y compris le code JavaScript et CSS intégré), vous pouvez libérer de nombreux octets de données et réduire les délais de téléchargement et d'analyse.

[Réduisez la taille des ressources HTML](http://review.netguides.eu/redirect.php?url=https%3A%2F%2Fdevelopers.google.com%2Fspeed%2Fdocs%2Finsights%2FMinifyResources) suivantes afin de gagner 4 Ko (réduction de 15 %).

Une réduction de la taille de https://spravki-026.com/ pourrait libérer 4 Ko (réduction de 15 %) après compression.

## **Réduire la taille des ressources JavaScript**

En compressant votre code JavaScript, vous pouvez libérer de nombreux octets de données et réduire les délais de téléchargement, d'analyse et d'exécution.

Réduisez la taille des ressources lavaScript suivantes afin de gagner 268 o (réduction de 28 %).

Une réduction de la taille de https://spravki-026.com/scripts/jquery.watch.js?crc=399457859 pourrait libérer 268 o (réduction de 28 %) après compression.

## **Éliminer les codes JavaScript et CSS qui bloquent l'affichage du contenu au-dessus de la ligne de flottaison**

Votre page contient 4 ressources CSS qui bloquent l'affichage de votre page, et donc le retardent.

Aucune partie du contenu situé au-dessus de la ligne de flottaison sur votre page n'a pu être affichée avant que le chargement des ressources suivantes n'ait été terminé. Essayez de différer le chargement des ressources qui bloquent votre page, de les charger de manière asynchrone, ou d'intégrer les parties essentielles de ces ressources directement dans le code HTML.

[Optimisez l'affichage des styles CSS](http://review.netguides.eu/redirect.php?url=https%3A%2F%2Fdevelopers.google.com%2Fspeed%2Fdocs%2Finsights%2FOptimizeCSSDelivery) pour les URL suivantes :

- https://spravki-026.com/css/site\_global.css?crc=3802523613
- https://spravki-026.com/css/master\_master-a.css?crc=230357836
- https://spravki-026.com/css/index.css?crc=74928314
- https://spravki-026.com/assets/coolform2style.css

# **5 règles approuvées**

**Éviter les redirections sur la page de destination**

Votre page ne contient pas de redirection. En savoir plus sur la [suppression des redirections sur la](http://review.netguides.eu/redirect.php?url=https%3A%2F%2Fdevelopers.google.com%2Fspeed%2Fdocs%2Finsights%2FAvoidRedirects) [page de destination.](http://review.netguides.eu/redirect.php?url=https%3A%2F%2Fdevelopers.google.com%2Fspeed%2Fdocs%2Finsights%2FAvoidRedirects)

# **Autoriser la compression**

Vous avez activé la compression. En savoir plus sur l'[activation de la compression](http://review.netguides.eu/redirect.php?url=https%3A%2F%2Fdevelopers.google.com%2Fspeed%2Fdocs%2Finsights%2FEnableCompression).

## **Réduire le temps de réponse du serveur**

Votre serveur a répondu rapidement. En savoir plus sur l'[optimisation du temps de réponse du](http://review.netguides.eu/redirect.php?url=https%3A%2F%2Fdevelopers.google.com%2Fspeed%2Fdocs%2Finsights%2FServer) [serveur.](http://review.netguides.eu/redirect.php?url=https%3A%2F%2Fdevelopers.google.com%2Fspeed%2Fdocs%2Finsights%2FServer)

# **Réduire la taille des ressources CSS**

Vous avez réduit la taille de vos ressources CSS. En savoir plus sur la [réduction de la taille des](http://review.netguides.eu/redirect.php?url=https%3A%2F%2Fdevelopers.google.com%2Fspeed%2Fdocs%2Finsights%2FMinifyResources) [ressources CSS.](http://review.netguides.eu/redirect.php?url=https%3A%2F%2Fdevelopers.google.com%2Fspeed%2Fdocs%2Finsights%2FMinifyResources)

# **Afficher en priorité le contenu visible**

Le contenu situé au-dessus de la ligne de flottaison doit s'afficher en priorité. En savoir plus sur l'[affichage du contenu prioritaire.](http://review.netguides.eu/redirect.php?url=https%3A%2F%2Fdevelopers.google.com%2Fspeed%2Fdocs%2Finsights%2FPrioritizeVisibleContent)